Universität Konstanz Fachbereich Mathematik und Statistik Prof. Dr. Stefan Volkwein Martin Gubisch Sommersemester 2013

Ausgabe: 09.07.2013 Abgabe: Die Bearbeitung des Übungsblatts ist freiwillig.

## ✁✁❆❆✁✁❆❆ ✁✁❆❆  $\mathbb A$

## Mathematik für Physiker II 13. Übungsblatt

- $\Box$  **Aufgabe 37** (Satz von Fubini)
- 1. Berechnen Sie über dem Dreieck  $\Delta$  mit Eckpunkten  $(0,0)$ ,  $(1,0)$ ,  $(1,1)$  das Integral von  $f(x,y) = \frac{\sin(x)}{x}$  $\frac{1}{x}$ .
- 2. Berechnen Sie falls möglich für die Funktion  $f(x, y) = \frac{xy}{(x y)^2}$  $\frac{dy}{(x^2+y^2)^2}$  mit  $(x,y) \neq (0,0)$  die Integrale

$$
\iint\limits_{\mathbb{R}\mathbb{R}} f(x,y) \,dy\,dx, \qquad \iint\limits_{\mathbb{R}\mathbb{R}} f(x,y) \,dx\,dy, \qquad \int\limits_{\mathbb{R}^2} f(x,y) \,d(x,y).
$$

3. Zeigen Sie, dass für die Funktion  $f : [0,1]^2 \to \mathbb{R}$  mit

$$
f(x,y) = \frac{1}{y^2} \ (0 < x < y \le 1), \qquad f(x,y) = -\frac{1}{x^2} \ (0 < y < x \le 1), \qquad 0 \text{ sons}
$$

die Integrationsreihenfolge nicht vertauscht:

$$
\iint_{0}^{1} \int_{0}^{1} f(x, y) \, dy \, dx \neq \iint_{0}^{1} \int_{0}^{1} f(x, y) \, dx \, dy.
$$

- Aufgabe 38 (Volumen- und Oberflächenintegrale)
- 1. Seien h > 0 und n ∈ N. Berechnen Sie den Flächeninhalt der Wendelfläche mit Ganghöhe h und Umdrehungszahl n:
	- $\Phi(t, \varphi) = (t \cos \varphi, t \sin \varphi, h\varphi)$   $0 \le t \le R, 0 \le \varphi \le 2\pi n$ .
- 2. Berechnen Sie mittels Transformationssatz das Volumen und die Oberfläche einer Kugel mit Radius R und eines Torus mit Radien R, r.

## $\Box$  Aufgabe 39 (Schnittkörper)

Das Vivianische Fenster entsteht durch den Schnitt eines Zylinders Z mit einer Kugel K,

$$
Z = \left\{ (x, y, z) \in \mathbb{R}^3 \middle| \left( x - \frac{R}{2} \right)^2 + y^2 \le \left( \frac{R}{2} \right)^2 \right\},\
$$
  

$$
K = \left\{ (x, y, z) \in \mathbb{R}^3 \middle| x^2 + y^2 + z^2 \le R^2 \right\}.
$$

- 1. Berechnen Sie die Zylinderoberfläche innerhalb der Kugel und die Kugeloberfläche innerhalb des Zylinders.
- 2. Bestimmen Sie das Volumen des Schnittkörpers.

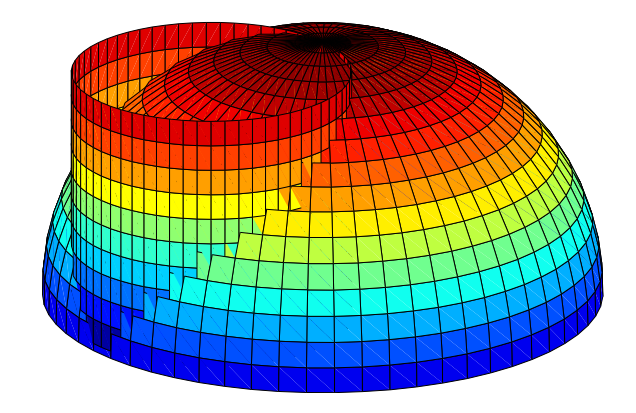